门罗币(Monero),简称XMR,是一种具有隐私保护功能的数字货币。如果您 有兴趣购买和交易门罗币,下面是一个简单的教程,说明如何进行购买和交易。

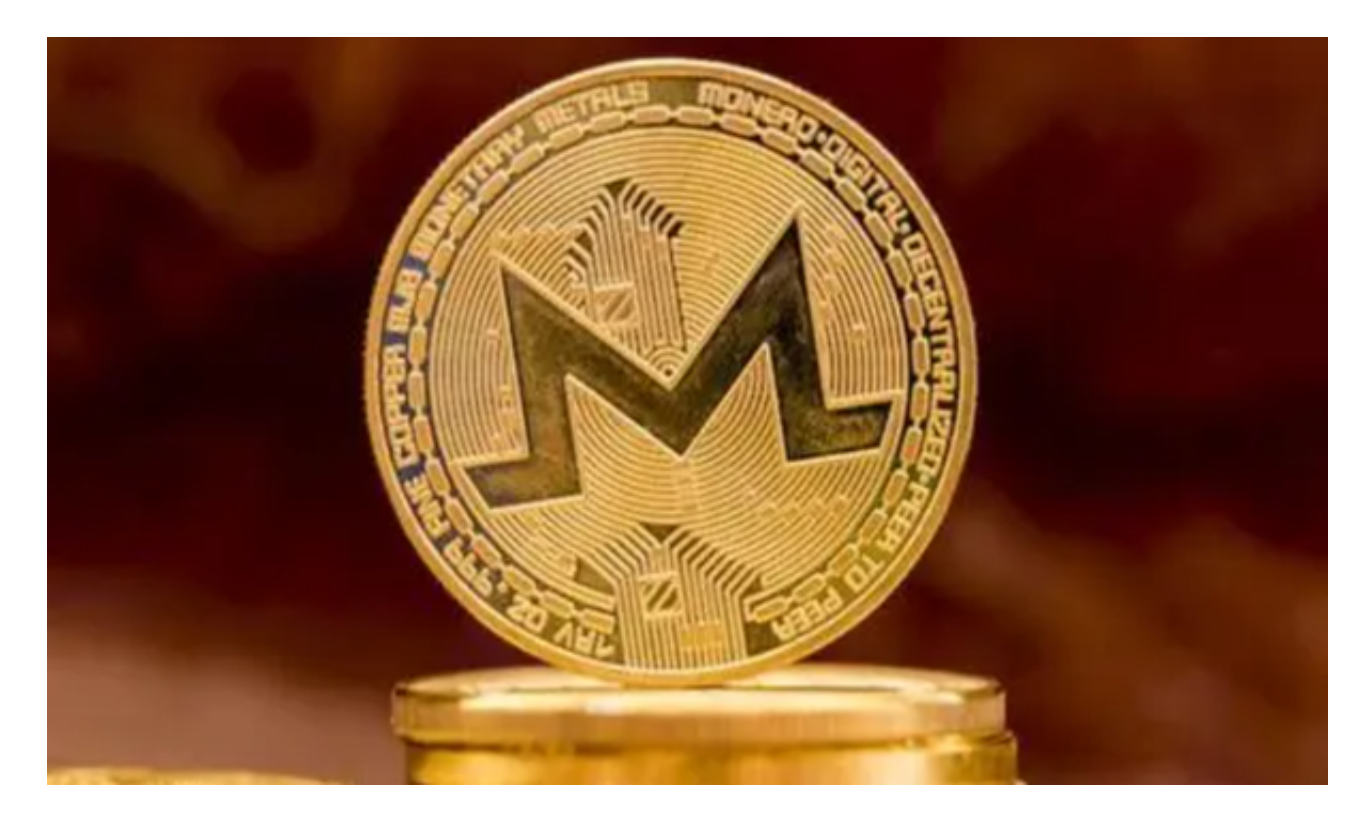

第一步:选择购买平台

 首先,您需要选择一个可信赖的购买平台。不同的平台提供不同的购买方式和交 易功能。一些常见的购买门罗币的平台包括Coinbase、Bitget、Binance和Kraken 等。在选择平台时,请确保它们具有良好的声誉和安全措施。

第二步:注册账户

 推荐Bitget平台,在选择了Bitget平台后,您需要注册一个账户,这通常需要您提 供一些个人信息,并设定一个安全的密码。请务必记住您的登录凭证和密码,以便 今后的登录和交易。

第三步:完成身份验证

 Bitget平台要求用户进行身份验证,以确保交易的合法性和安全性。身份验证通常 需要您提供一些证件照片或政府颁发的身份证明文件。您只需按照平台的指引完成 身份验证步骤即可。

第四步:存入资金

 在购买门罗币之前,您需要在Bitget平台上存入资金。不同的平台接受的存款方式 和货币种类有所不同。常见的存款方式包括使用银行转账、信用卡和加密货币等。 按照Bitget平台的指示,选择适合您的存款方式,并按要求存入资金。

第五步:购买门罗币

 一旦您的账户有了足够的资金,您可以使用这些资金购买门罗币了。在购买页面 上,您可以输入购买数量和购买价格,并选择一个适当的交易类型。根据平台的不 同,您可以选择市价单、限价单或止损单等交易类型。确认交易信息后,提交订单 并等待交易完成。

第六步:存储和管理门罗币

 一旦您完成了门罗币的购买,您需要选择一个安全的存储方法来管理您的门罗币 。在存储门罗币时,您可以选择使用在线钱包、硬件钱包或冷钱包等。每种钱包类 型都有其优缺点,请根据自己的需求和安全需求选择适合您的钱包。

第七步:交易门罗币

一旦您购买了门罗币,您可以选择将其持有或进行交易。如果您希望进行交易, 您可以将您的门罗币转移到交易平台上,然后根据需要进行交易。在交易过程中, 您可以选择买入或卖出门罗币,以及选择适当的交易类型和价格。

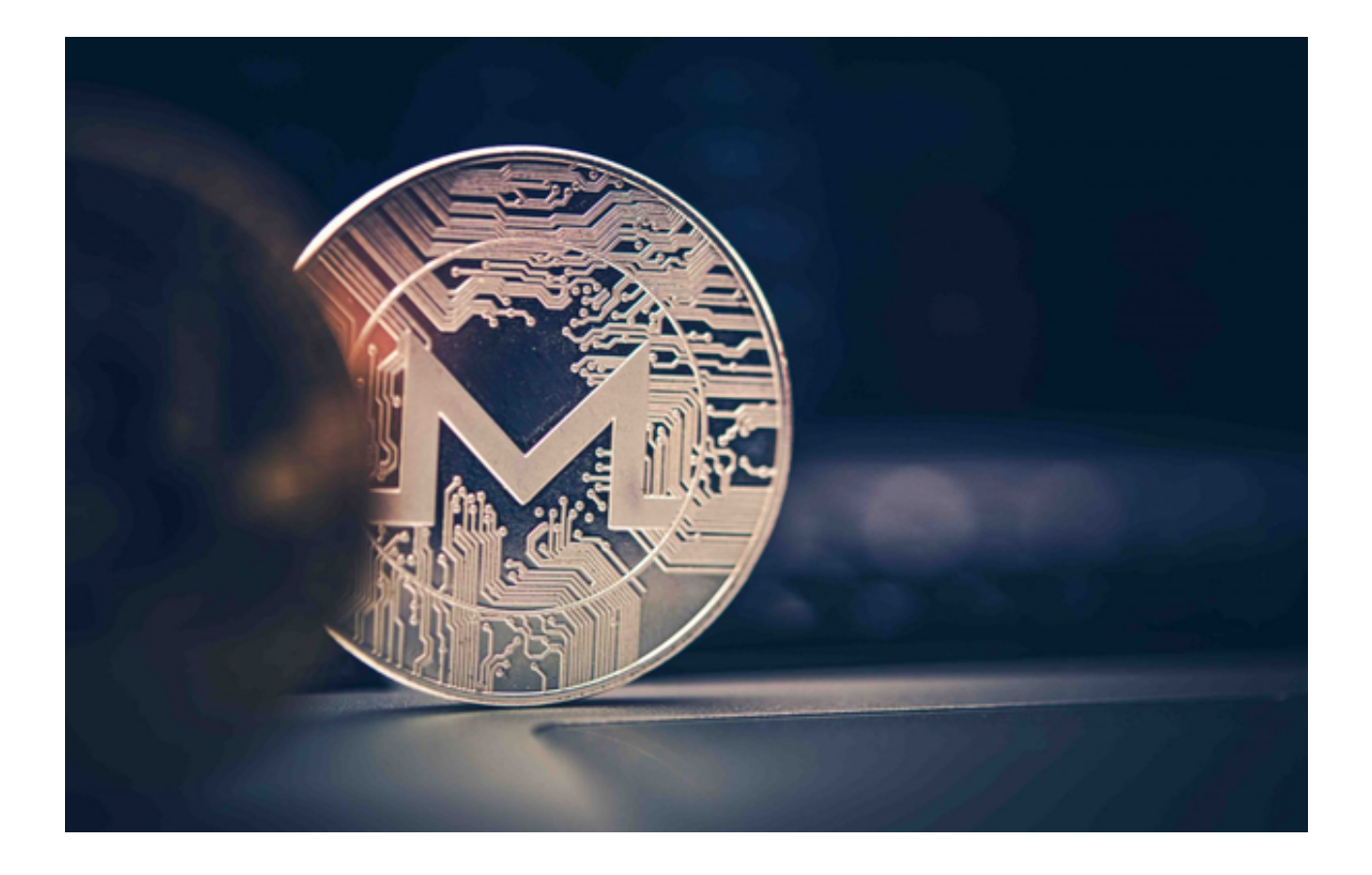

 购买和交易门罗币可能需要一些步骤和操作,但只要您遵循上述教程,就能够轻 松地进行购买和交易。记住,在购买门罗币之前,请确保选择可信赖的平台,并采 取适当的安全措施来保护您的资产。